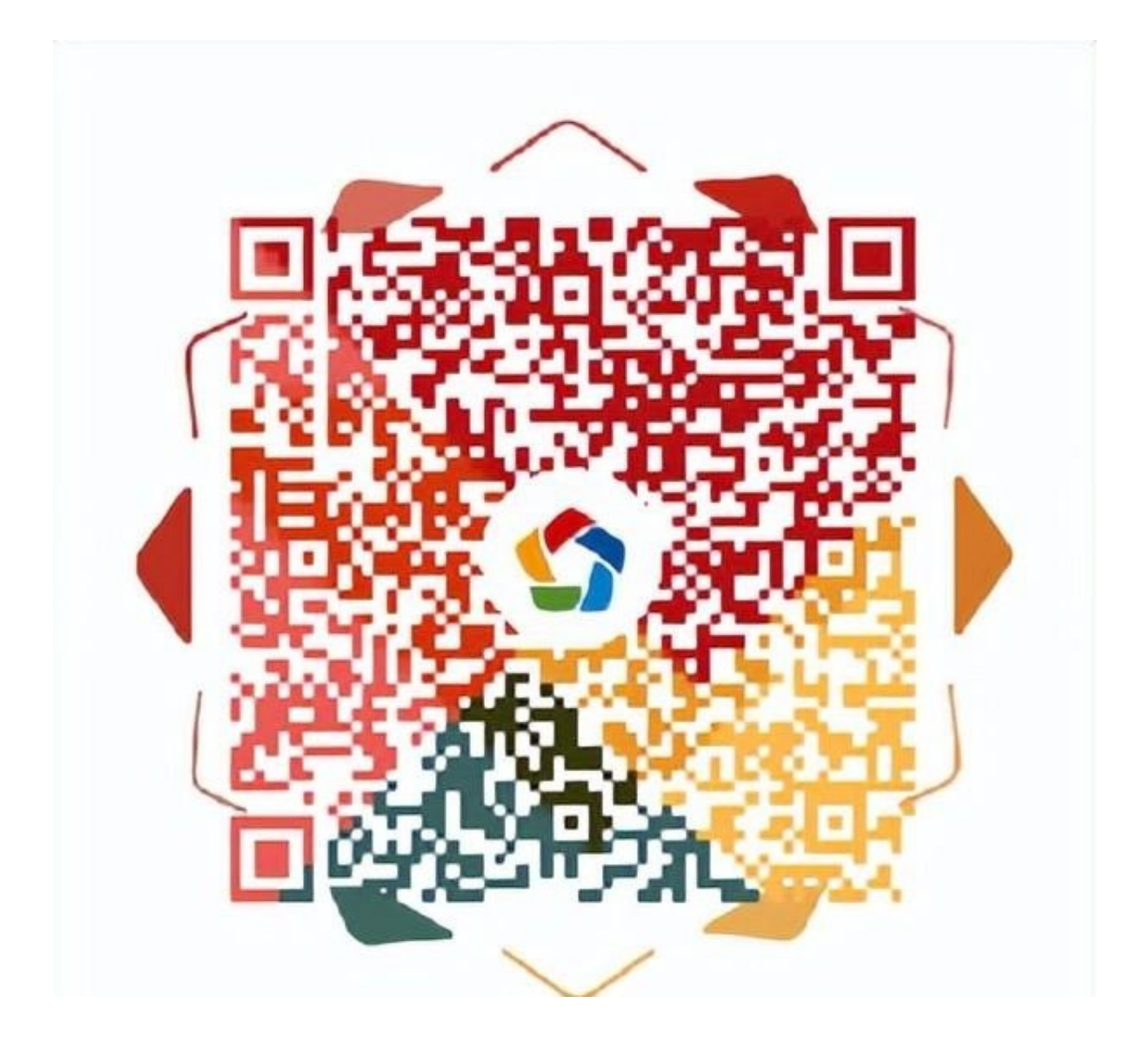

2. 申领成功后,点击"卡面服务"

## **智行理财网** 社保卡申领系统登入(社会保障卡申领管理系统)

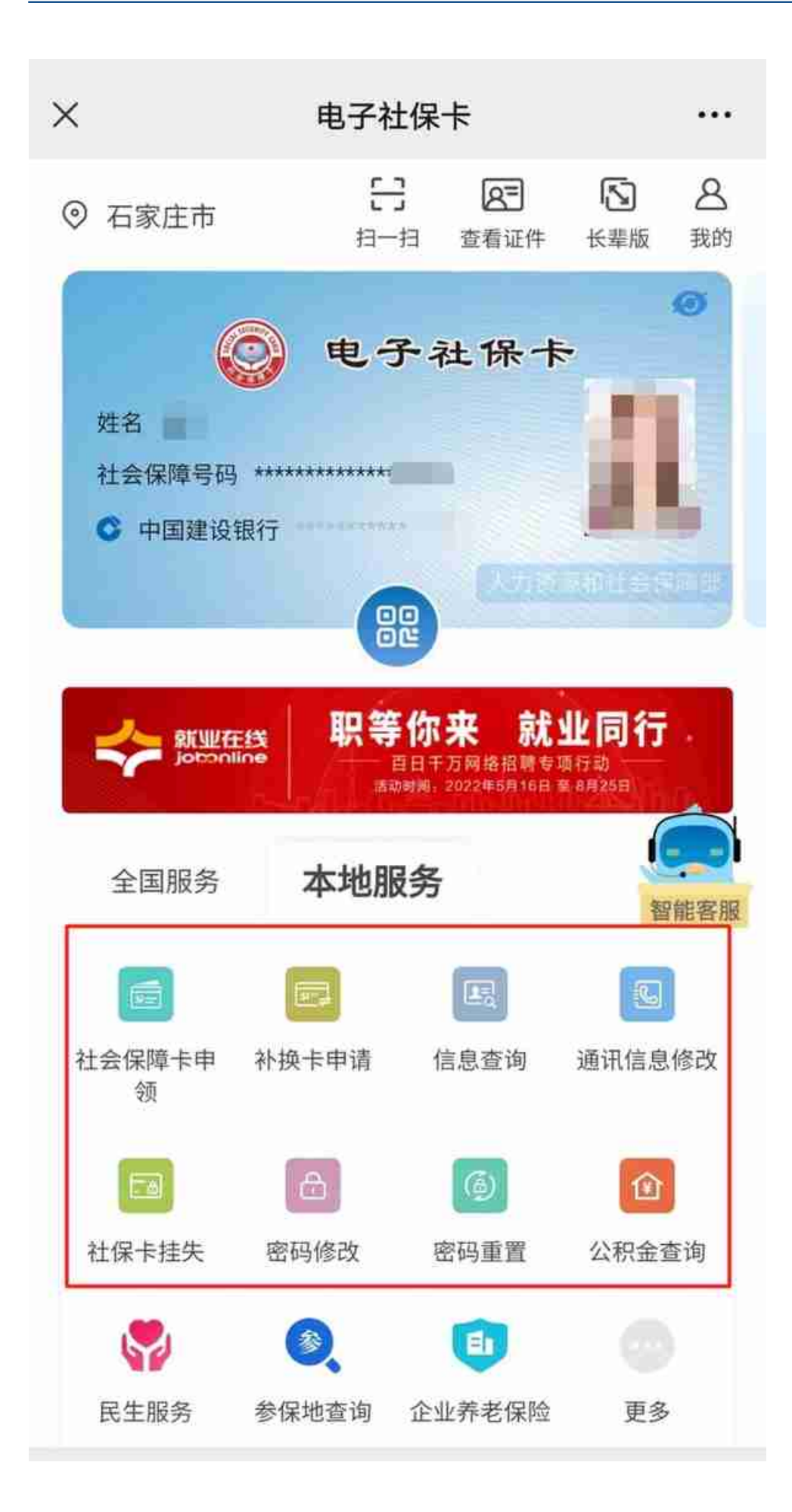

## **温馨提示:**

- (1)疫情期间居家办公,您可以继续进行线上首次申领采集和补换卡业务 ,待正常办公恢复后我们将第一时间寄出。
- (2)"社保卡挂失"、"密码修改"、"密码重置"、"社保卡信息查询 "、"通讯信息修改"等功能均可正常使用。